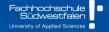

# **Predictive Analytics**

Ch7. Regression models

Prof. Dr. Benjamin Buchwitz

Wirgeben Impulse

#### **Outline**

- 1 The linear model with time series
- 2 Some useful predictors for linear models
- 3 Residual diagnostics
- 4 Selecting predictors and forecast evaluation
- 5 Forecasting with regression
- 6 Matrix formulation
- 7 Correlation, causation and forecasting

## Multiple regression and forecasting

$$\mathbf{y}_t = \beta_0 + \beta_1 \mathbf{x}_{1,t} + \beta_2 \mathbf{x}_{2,t} + \cdots + \beta_k \mathbf{x}_{k,t} + \varepsilon_t.$$

- $\mathbf{y}_t$  is the variable we want to predict: the "response" variable
- Each  $x_{j,t}$  is numerical and is called a "predictor". They are usually assumed to be known for all past and future times.
- The coefficients  $\beta_1, \ldots, \beta_k$  measure the effect of each predictor after taking account of the effect of all other predictors in the model.

That is, the coefficients measure the marginal effects.

 $\mathbf{E}_t$  is a white noise error term

3

```
us_change %>%
  pivot_longer(c(Consumption, Income), names_to="Series") %>%
  autoplot(value) +
  labs(y="% change")
```

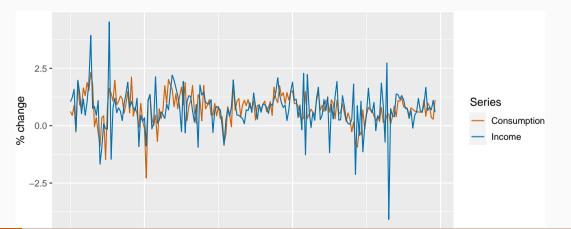

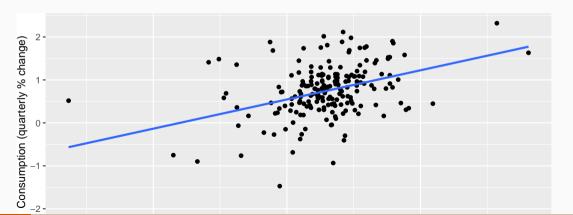

```
fit cons <- us change %>%
 model(lm = TSLM(Consumption ~ Income))
report(fit_cons)
## Series: Consumption
## Model: TSLM
##
## Residuals:
     Min
         10 Median 30
##
                               Max
## -2.582 -0.278 0.019 0.323 1.422
##
## Coefficients:
##
             Estimate Std. Error t value Pr(>|t|)
## (Intercept)
             0.5445
                      0.0540 10.08 < 2e-16 ***
## Income
         0.2718
                      0.0467 5.82 2.4e-08 ***
## ---
```

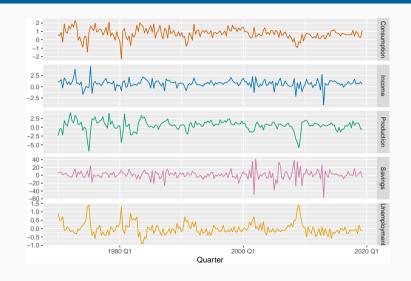

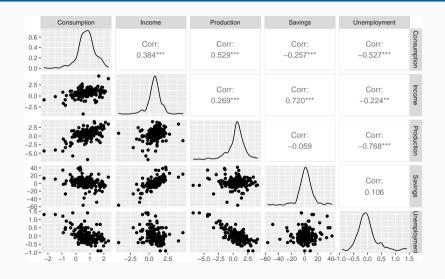

```
fit consMR <- us change %>%
 model(lm = TSLM(Consumption ~ Income + Production + Unemployment + Savings))
report(fit_consMR)
## Series: Consumption
## Model: TSLM
##
## Residuals:
    Min
        10 Median 30
##
                             Max
## -0.906 -0.158 -0.036 0.136 1.155
##
## Coefficients:
##
             Estimate Std. Error t value Pr(>|t|)
## (Intercept) 0.25311 0.03447 7.34 5.7e-12 ***
        ## Income
## Production 0.04717 0.02314 2.04 0.043 *
```

9

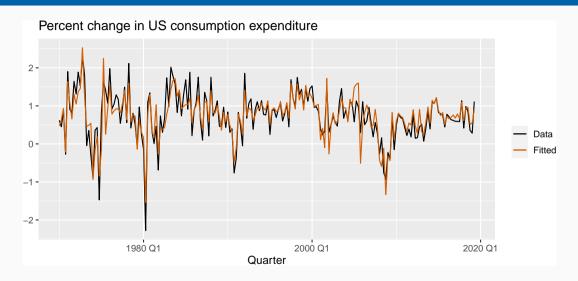

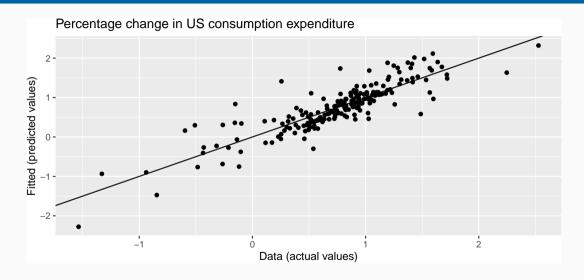

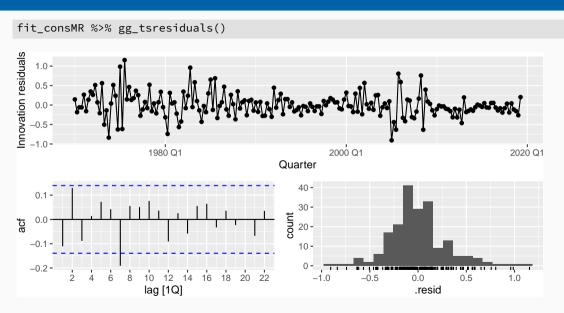

#### **Outline**

- 1 The linear model with time series
- 2 Some useful predictors for linear models
- 3 Residual diagnostics
- 4 Selecting predictors and forecast evaluation
- 5 Forecasting with regression
- 6 Matrix formulation
- 7 Correlation, causation and forecasting

#### **Trend**

#### Linear trend

$$x_t = t$$

- t = 1, 2, ..., T
- Strong assumption that trend will continue.

## **Dummy variables**

If a categorical variable takes only two values (e.g., 'Yes' or 'No'), then an equivalent numerical variable can be constructed taking value 1 if yes and 0 if no. This is called a **dummy variable**.

|    | Α   | В |
|----|-----|---|
| 1  | Yes | 1 |
| 3  | Yes | 1 |
| 3  | No  | 0 |
| 4  | Yes | 1 |
| 5  | No  | 0 |
| 6  | No  | 0 |
| 7  | Yes | 1 |
| 8  | Yes | 1 |
| 9  | No  | 0 |
| 10 | No  | 0 |
| 11 | No  | 0 |
| 12 | No  | 0 |
| 13 | Yes | 1 |
| 14 | No  | 0 |
|    |     |   |

#### **Dummy variables**

If there are more than two categories, then the variable can be coded using several dummy variables (one fewer than the total number of categories).

|    | Α         | В | С | D | Е |
|----|-----------|---|---|---|---|
| 1  | Monday    | 1 | 0 | 0 | 0 |
| 2  | Tuesday   | 0 | 1 | 0 | 0 |
| 3  | Wednesday | 0 | 0 | 1 | 0 |
| 4  | Thursday  | 0 | 0 | 0 | 1 |
| 5  | Friday    | 0 | 0 | 0 | 0 |
| 6  | Monday    | 1 | 0 | 0 | 0 |
| 7  | Tuesday   | 0 | 1 | 0 | 0 |
| 8  | Wednesday | 0 | 0 | 1 | 0 |
| 9  | Thursday  | 0 | 0 | 0 | 1 |
| 10 | Friday    | 0 | 0 | 0 | 0 |
| 11 | Monday    | 1 | 0 | 0 | 0 |
| 12 | Tuesday   | 0 | 1 | 0 | 0 |
| 13 | Wednesday | 0 | 0 | 1 | 0 |
| 14 | Thursday  | 0 | 0 | 0 | 1 |
| 15 | Friday    | 0 | 0 | 0 | 0 |

#### Beware of the dummy variable trap!

- Using one dummy for each category gives too many dummy variables!
- The regression will then be singular and inestimable.
- Either omit the constant, or omit the dummy for one category.
- The coefficients of the dummies are relative to the omitted category.

#### **Uses of dummy variables**

#### **Seasonal dummies**

- For quarterly data: use 3 dummies
- For monthly data: use 11 dummies
- For daily data: use 6 dummies
- What to do with weekly data?

#### **Uses of dummy variables**

#### **Seasonal dummies**

- For quarterly data: use 3 dummies
- For monthly data: use 11 dummies
- For daily data: use 6 dummies
- What to do with weekly data?

#### **Outliers**

■ If there is an outlier, you can use a dummy variable to remove its effect.

#### **Uses of dummy variables**

#### **Seasonal dummies**

- For quarterly data: use 3 dummies
- For monthly data: use 11 dummies
- For daily data: use 6 dummies
- What to do with weekly data?

#### **Outliers**

■ If there is an outlier, you can use a dummy variable to remove its effect.

## **Public holidays**

■ For daily data: if it is a public holiday, dummy=1, otherwise dummy=0.

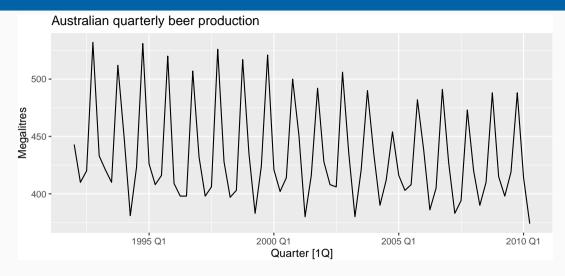

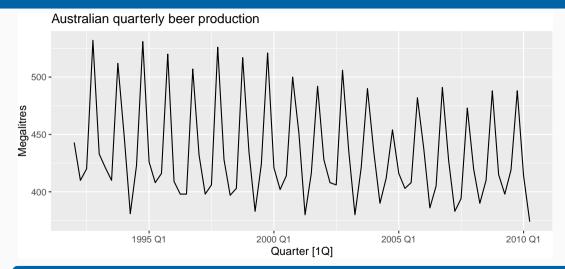

$$y_t = \beta_0 + \beta_1 t + \beta_2 d_{2,t} + \beta_3 d_{3,t} + \beta_4 d_{4,t} + \varepsilon_t$$

```
fit_beer <- recent_production %>% model(TSLM(Beer ~ trend() + season()))
report(fit_beer)
## Series: Beer
## Model: TSLM
##
## Residuals:
##
  Min 10 Median 30
                         Max
## -42.9 -7.6 -0.5 8.0 21.8
##
## Coefficients:
##
             Estimate Std. Error t value Pr(>|t|)
## (Intercept) 441.8004 3.7335 118.33 < 2e-16 ***
## trend() -0.3403 0.0666 -5.11 2.7e-06 ***
## season()year2 -34.6597 3.9683 -8.73 9.1e-13 ***
```

```
augment(fit_beer) %>%
  ggplot(aes(x = Quarter)) +
  geom_line(aes(y = Beer, colour = "Data")) +
  geom_line(aes(y = .fitted, colour = "Fitted")) +
  labs(y="Megalitres",title ="Australian quarterly beer production") +
  scale_colour_manual(values = c(Data = "black", Fitted = "#D55E00"))
```

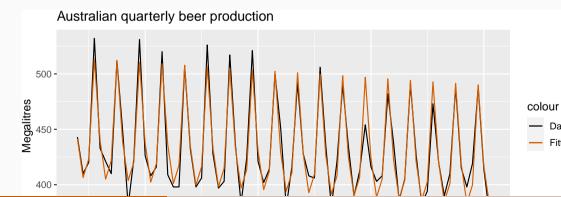

Data Fitted

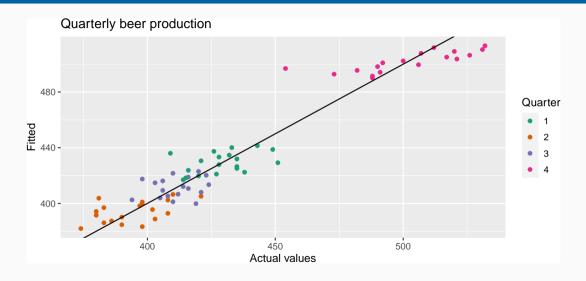

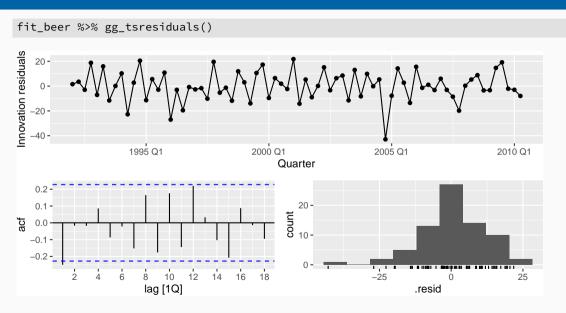

fit\_beer %>% forecast %>% autoplot(recent\_production)

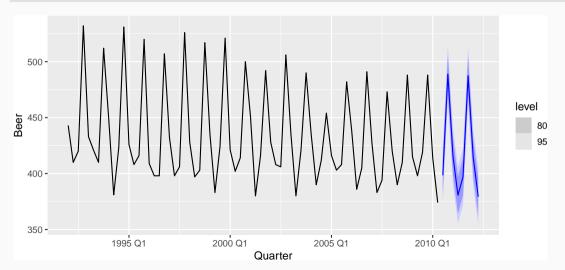

#### **Fourier series**

Periodic seasonality can be handled using pairs of Fourier terms:

$$s_k(t) = \sin\left(\frac{2\pi kt}{m}\right) \qquad c_k(t) = \cos\left(\frac{2\pi kt}{m}\right)$$
$$y_t = a + bt + \sum_{k=1}^K \left[\alpha_k s_k(t) + \beta_k c_k(t)\right] + \varepsilon_t$$

- Every periodic function can be approximated by sums of sin and cos terms for large enough *K*.
- Choose *K* by minimizing AICc.
- Called "harmonic regression"

### Harmonic regression: beer production

```
fourier_beer <- recent_production %>% model(TSLM(Beer ~ trend() + fourier(K=2)))
report(fourier_beer)
## Series: Beer
## Model: TSLM
##
## Residuals:
##
  Min 10 Median 30
                           Max
## -42.9 -7.6 -0.5 8.0 21.8
##
## Coefficients:
##
                   Estimate Std. Error t value Pr(>|t|)
## (Intercept)
                   446.8792 2.8732 155.53 < 2e-16 ***
## trend()
         -0.3403 0.0666 -5.11 2.7e-06 ***
## fourier(K = 2)C1 4 8.9108 2.0112 4.43 3.4e-05 ***
## fourier(K = 2)S1_4 -53.7281 2.0112 -26.71 < 2e-16 ***
```

```
aus_cafe <- aus_retail %>% filter(
    Industry == "Cafes, restaurants and takeaway food services",
    year(Month) %in% 2004:2018
) %>% summarise(Turnover = sum(Turnover))
aus_cafe %>% autoplot(Turnover)
```

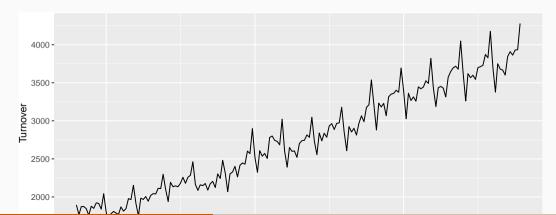

```
fit <- aus_cafe %>%
  model(K1 = TSLM(log(Turnover) ~ trend() + fourier(K = 1)),
        K2 = TSLM(log(Turnover) ~ trend() + fourier(K = 2)),
        K3 = TSLM(log(Turnover) ~ trend() + fourier(K = 3)),
        K4 = TSLM(log(Turnover) ~ trend() + fourier(K = 4)),
        K5 = TSLM(log(Turnover) ~ trend() + fourier(K = 5)),
        K6 = TSLM(log(Turnover) ~ trend() + fourier(K = 6)))
glance(fit) %>% select(.model, r_squared, adj_r_squared, AICc)
```

```
## # A tibble: 6 x 4
##
    .model r_squared adj_r_squared
                                  AICc
  <chr>
              <dbl>
                           <dbl> <dbl>
##
## 1 K1
              0.962
                            0.962 - 1085.
## 2 K2
              0.966
                            0.965 - 1099.
              0.976
                            0.975 - 1160
## 3 K3
## 4 K4
              0.980
                            0.979 - 1183.
## 5 K5
              0.985
                            0.984 - 1234.
```

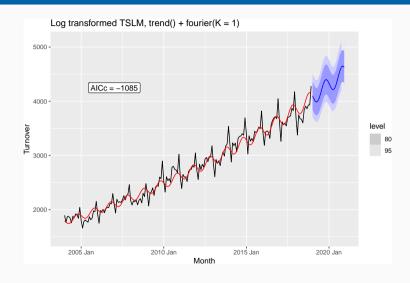

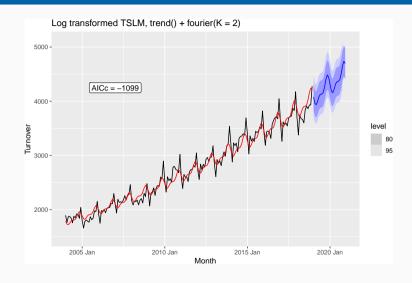

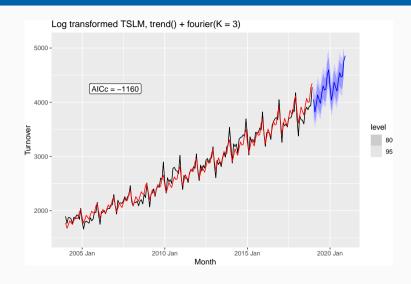

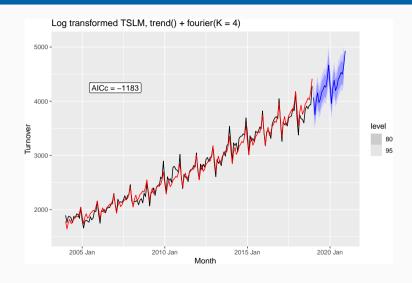

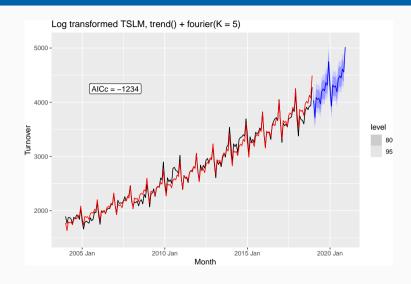

# Harmonic regression: eating-out expenditure

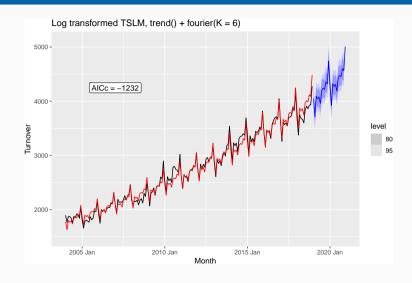

# Intervention variables

### **Spikes**

■ Equivalent to a dummy variable for handling an outlier.

### **Intervention variables**

### **Spikes**

■ Equivalent to a dummy variable for handling an outlier.

### Steps

■ Variable takes value 0 before the intervention and 1 afterwards.

### **Intervention variables**

### **Spikes**

■ Equivalent to a dummy variable for handling an outlier.

### Steps

■ Variable takes value 0 before the intervention and 1 afterwards.

### Change of slope

 $\blacksquare$  Variables take values 0 before the intervention and values  $\{1,2,3,\dots\}$  afterwards.

## **Holidays**

### For monthly data

- Christmas: always in December so part of monthly seasonal effect
- **Easter:** use a dummy variable  $v_t = 1$  if any part of Easter is in that month,  $v_t = 0$  otherwise.
- Ramadan and Chinese new year similar.

## **Trading days**

With monthly data, if the observations vary depending on how many different types of days in the month, then trading day predictors can be useful.

# **Distributed lags**

Lagged values of a predictor.

Example: x is advertising which has a delayed effect

```
    x<sub>1</sub> = advertising for previous month;
    x<sub>2</sub> = advertising for two months previously;
    :
    x<sub>m</sub> = advertising for m months previously.
```

### **Nonlinear trend**

#### Piecewise linear trend with bend at au

$$x_{1,t} = t$$

$$x_{2,t} = \begin{cases} 0 & t < \tau \\ (t - \tau) & t \ge \tau \end{cases}$$

### **Nonlinear trend**

#### Piecewise linear trend with bend at au

$$x_{1,t} = t$$

$$x_{2,t} = \begin{cases} 0 & t < \tau \\ (t - \tau) & t \ge \tau \end{cases}$$

### Quadratic or higher order trend

$$x_{1,t} = t, \quad x_{2,t} = t^2, \quad \dots$$

### **Nonlinear trend**

#### Piecewise linear trend with bend at au

$$x_{1,t} = t$$

$$x_{2,t} = \begin{cases} 0 & t < \tau \\ (t - \tau) & t \ge \tau \end{cases}$$

### Quadratic or higher order trend

$$x_{1,t} = t$$
,  $x_{2,t} = t^2$ , ...  
**NOT RECOMMENDED!**

```
marathon <- boston_marathon %>%
  filter(Event == "Men's open division") %>%
  select(-Event) %>%
  mutate(Minutes = as.numeric(Time)/60)
marathon %>% autoplot(Minutes) +
  labs(y="Winning times in minutes")
```

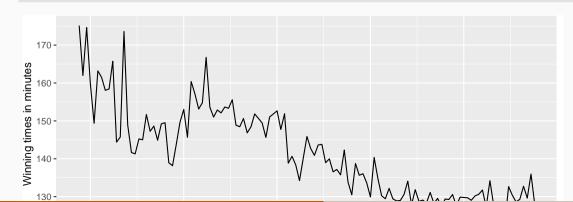

```
fit_trends <- marathon %>%
  model(
    # Linear trend
    linear = TSLM(Minutes ~ trend()),
    # Exponential trend
    exponential = TSLM(log(Minutes) ~ trend()),
    # Piecewise linear trend
    piecewise = TSLM(Minutes ~ trend(knots = c(1940, 1980)))
)
```

```
## # A mable: 1 x 3
## linear exponential piecewise
## <model> <model> <model>
## 1 <TSLM> <TSLM> <TSLM>
```

fit trends

fit\_trends %>% forecast(h=10) %>% autoplot(marathon)

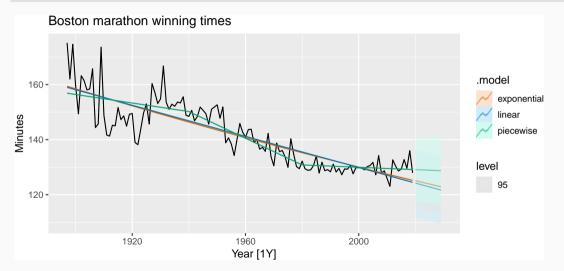

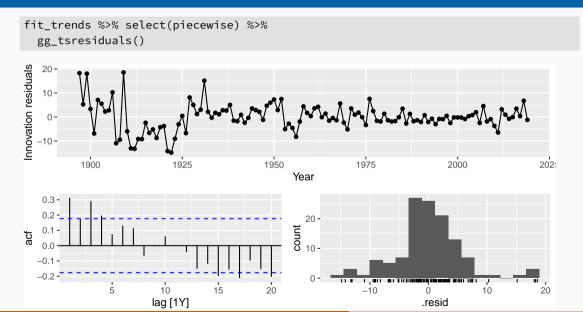

### **Outline**

- 1 The linear model with time series
- 2 Some useful predictors for linear models
- 3 Residual diagnostics
- 4 Selecting predictors and forecast evaluation
- 5 Forecasting with regression
- 6 Matrix formulation
- 7 Correlation, causation and forecasting

# Multiple regression and forecasting

For forecasting purposes, we require the following assumptions:

- lacksquare  $\varepsilon_t$  are uncorrelated and zero mean
- lacksquare  $\varepsilon_t$  are uncorrelated with each  $x_{j,t}$ .

# Multiple regression and forecasting

For forecasting purposes, we require the following assumptions:

- $\mathbf{E}_t$  are uncorrelated and zero mean
- lacksquare  $\varepsilon_t$  are uncorrelated with each  $x_{j,t}$ .

It is **useful** to also have  $\varepsilon_t \sim N(0, \sigma^2)$  when producing prediction intervals or doing statistical tests.

### **Residual plots**

Useful for spotting outliers and whether the linear model was appropriate.

- Scatterplot of residuals  $\varepsilon_t$  against each predictor  $x_{j,t}$ .
- $\blacksquare$  Scatterplot residuals against the fitted values  $\hat{y}_t$
- Expect to see scatterplots resembling a horizontal band with no values too far from the band and no patterns such as curvature or increasing spread.

### **Residual patterns**

- If a plot of the residuals vs any predictor in the model shows a pattern, then the relationship is nonlinear.
- If a plot of the residuals vs any predictor **not** in the model shows a pattern, then the predictor should be added to the model.
- If a plot of the residuals vs fitted values shows a pattern, then there is heteroscedasticity in the errors. (Could try a transformation.)

### **Outline**

- 1 The linear model with time series
- 2 Some useful predictors for linear models
- 3 Residual diagnostics
- 4 Selecting predictors and forecast evaluation
- 5 Forecasting with regression
- 6 Matrix formulation
- 7 Correlation, causation and forecasting

Computer output for regression will always give the  $R^2$  value. This is a useful summary of the model.

- It is equal to the square of the correlation between y and  $\hat{y}$ .
- It is often called the "coefficient of determination".
- It can also be calculated as follows:

$$R^{2} = \frac{\sum (\hat{y}_{t} - \bar{y})^{2}}{\sum (y_{t} - \bar{y})^{2}}$$

■ It is the proportion of variance accounted for (explained) by the predictors.

### However ...

- $\blacksquare$   $R^2$  does not allow for "degrees of freedom".
- Adding *any* variable tends to increase the value of  $R^2$ , even if that variable is irrelevant.

### However ...

- $\blacksquare$   $R^2$  does not allow for "degrees of freedom".
- Adding *any* variable tends to increase the value of  $R^2$ , even if that variable is irrelevant.

To overcome this problem, we can use adjusted  $R^2$ :

$$\bar{R}^2 = 1 - (1 - R^2) \frac{T - 1}{T - k - 1}$$

where k = no. predictors and T = no. observations.

However ...

- $\blacksquare$   $R^2$  does not allow for "degrees of freedom".
- Adding *any* variable tends to increase the value of  $R^2$ , even if that variable is irrelevant.

To overcome this problem, we can use adjusted  $R^2$ :

$$\bar{R}^2 = 1 - (1 - R^2) \frac{T - 1}{T - k - 1}$$

where k = no. predictors and T = no. observations.

Maximizing  $\bar{R}^2$  is equivalent to minimizing  $\hat{\sigma}^2$ .

$$\hat{\sigma}^2 = \frac{1}{T - k - 1} \sum_{t=1}^{T} \varepsilon_t^2$$

### **Akaike's Information Criterion**

$$AIC = -2\log(L) + 2(k+2)$$

where L is the likelihood and k is the number of predictors in the model.

### **Akaike's Information Criterion**

$$AIC = -2 \log(L) + 2(k + 2)$$

where *L* is the likelihood and *k* is the number of predictors in the model.

- AIC penalizes terms more heavily than  $\bar{R}^2$ .
- Minimizing the AIC is asymptotically equivalent to minimizing MSE via leave-one-out cross-validation (for any linear regression).

#### **Corrected AIC**

For small values of *T*, the AIC tends to select too many predictors, and so a bias-corrected version of the AIC has been developed.

$$AIC_C = AIC + \frac{2(k+2)(k+3)}{T-k-3}$$

As with the AIC, the AIC<sub>C</sub> should be minimized.

# **Bayesian Information Criterion**

$$BIC = -2\log(L) + (k+2)\log(T)$$

where L is the likelihood and k is the number of predictors in the model.

## **Bayesian Information Criterion**

$$BIC = -2\log(L) + (k+2)\log(T)$$

where *L* is the likelihood and *k* is the number of predictors in the model.

- BIC penalizes terms more heavily than AIC
- Also called SBIC and SC.
- Minimizing BIC is asymptotically equivalent to leave-v-out cross-validation when v = T[1 1/(log(T) 1)].

#### Leave-one-out cross-validation

For regression, leave-one-out cross-validation is faster and more efficient than time-series cross-validation.

- Select one observation for test set, and use remaining observations in training set. Compute error on test observation.
- Repeat using each possible observation as the test set.
- Compute accuracy measure over all errors.

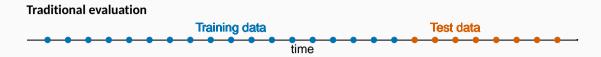

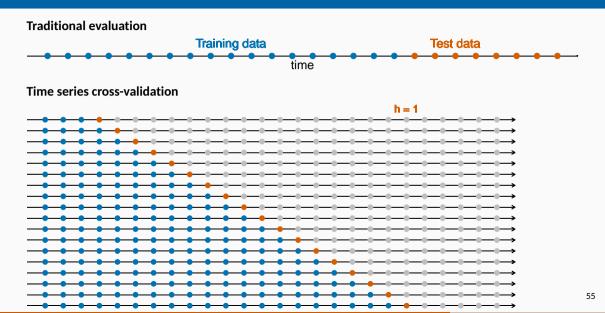

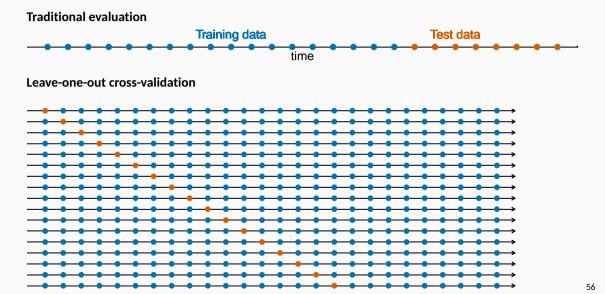

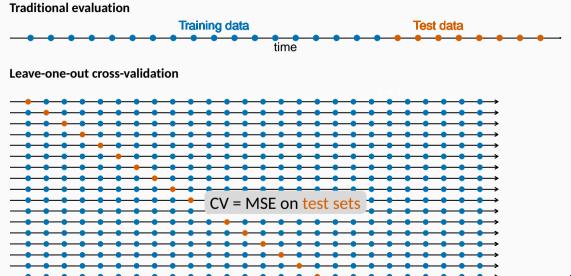

```
glance(fit_trends) %>%
  select(.model, r_squared, adj_r_squared, AICc, CV)

## # A tibble: 3 x 5
```

■ Be careful making comparisons when transformations are used.

# **Choosing regression variables**

#### Best subsets regression

- Fit all possible regression models using one or more of the predictors.
- Choose the best model based on one of the measures of predictive ability (CV, AIC, AICc).

# **Choosing regression variables**

#### Best subsets regression

- Fit all possible regression models using one or more of the predictors.
- Choose the best model based on one of the measures of predictive ability (CV, AIC, AICc).

#### Warning!

- If there are a large number of predictors, this is not possible.
- For example, 44 predictors leads to 18 trillion possible models!

# **Choosing regression variables**

#### **Backwards stepwise regression**

- Start with a model containing all variables.
- Try subtracting one variable at a time. Keep the model if it has lower CV or AICc.
- Iterate until no further improvement.

# **Choosing regression variables**

#### **Backwards stepwise regression**

- Start with a model containing all variables.
- Try subtracting one variable at a time. Keep the model if it has lower CV or AICc.
- Iterate until no further improvement.

#### **Notes**

- Stepwise regression is not guaranteed to lead to the best possible model.
- Inference on coefficients of final model will be wrong.

### **Outline**

- 1 The linear model with time series
- 2 Some useful predictors for linear model
- 3 Residual diagnostics
- 4 Selecting predictors and forecast evaluation
- 5 Forecasting with regression
- 6 Matrix formulation
- 7 Correlation, causation and forecasting

### **Ex-ante versus ex-post forecasts**

- **Ex** ante forecasts are made using only information available in advance.
  - require forecasts of predictors
- Ex post forecasts are made using later information on the predictors.
  - useful for studying behaviour of forecasting models.
- trend, seasonal and calendar variables are all known in advance, so these don't need to be forecast.

# Scenario based forecasting

- Assumes possible scenarios for the predictor variables
- Prediction intervals for scenario based forecasts do not include the uncertainty associated with the future values of the predictor variables.

# **Building a predictive regression model**

If getting forecasts of predictors is difficult, you can use lagged predictors instead.

$$y_t = \beta_0 + \beta_1 x_{1,t-h} + \cdots + \beta_k x_{k,t-h} + \varepsilon_t$$

■ A different model for each forecast horizon *h*.

## **US Consumption**

```
fit_consBest <- us_change %>%
 model(
    TSLM(Consumption ~ Income + Savings + Unemployment)
future scenarios <- scenarios(</pre>
  Increase = new_data(us_change, 4) %>%
    mutate(Income=1, Savings=0.5, Unemployment=0),
  Decrease = new_data(us_change, 4) %>%
    mutate(Income=-1, Savings=-0.5, Unemployment=0),
  names_to = "Scenario")
fc <- forecast(fit_consBest, new data = future_scenarios)</pre>
```

## **US Consumption**

```
us_change %>% autoplot(Consumption) +
  labs(y="% change in US consumption") +
  autolayer(fc) +
  labs(title = "US consumption", y = "% change")
```

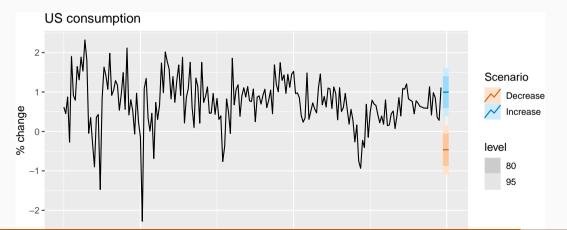

### **Outline**

- 1 The linear model with time series
- 2 Some useful predictors for linear model
- 3 Residual diagnostics
- 4 Selecting predictors and forecast evaluation
- 5 Forecasting with regression
- 6 Matrix formulation
- 7 Correlation, causation and forecasting

$$y_t = \beta_0 + \beta_1 x_{1,t} + \beta_2 x_{2,t} + \cdots + \beta_k x_{k,t} + \varepsilon_t.$$

$$y_t = \beta_0 + \beta_1 x_{1,t} + \beta_2 x_{2,t} + \cdots + \beta_k x_{k,t} + \varepsilon_t.$$

Let 
$$\mathbf{y} = (y_1, \dots, y_T)'$$
,  $\varepsilon = (\varepsilon_1, \dots, \varepsilon_T)'$ ,  $\beta = (\beta_0, \beta_1, \dots, \beta_k)'$  and
$$\mathbf{X} = \begin{bmatrix} 1 & x_{1,1} & x_{2,1} & \dots & x_{k,1} \\ 1 & x_{1,2} & x_{2,2} & \dots & x_{k,2} \\ \vdots & \vdots & & \vdots & & \vdots \\ 1 & x_{1,T} & x_{2,T} & \dots & x_{k,T} \end{bmatrix}.$$

$$y_t = \beta_0 + \beta_1 x_{1,t} + \beta_2 x_{2,t} + \cdots + \beta_k x_{k,t} + \varepsilon_t.$$

Let 
$$\mathbf{y} = (y_1, \dots, y_T)'$$
,  $\varepsilon = (\varepsilon_1, \dots, \varepsilon_T)'$ ,  $\beta = (\beta_0, \beta_1, \dots, \beta_k)'$  and
$$\mathbf{X} = \begin{bmatrix} 1 & x_{1,1} & x_{2,1} & \dots & x_{k,1} \\ 1 & x_{1,2} & x_{2,2} & \dots & x_{k,2} \\ \vdots & \vdots & & \vdots & & \vdots \\ 1 & x_{1,T} & x_{2,T} & \dots & x_{k,T} \end{bmatrix}.$$

Then

$$y = X\beta + \varepsilon$$
.

## Least squares estimation

Minimize:  $(\mathbf{y} - \mathbf{X}\boldsymbol{\beta})'(\mathbf{y} - \mathbf{X}\boldsymbol{\beta})$ 

#### Least squares estimation

Minimize: 
$$(\mathbf{y} - \mathbf{X}\boldsymbol{\beta})'(\mathbf{y} - \mathbf{X}\boldsymbol{\beta})$$

Differentiate wrt  $\beta$  gives

$$\hat{\boldsymbol{\beta}} = (\mathbf{X}'\mathbf{X})^{-1}\mathbf{X}'\mathbf{y}$$

#### Least squares estimation

Minimize: 
$$(\mathbf{y} - \mathbf{X}\boldsymbol{\beta})'(\mathbf{y} - \mathbf{X}\boldsymbol{\beta})$$

Differentiate wrt  $\beta$  gives

$$\hat{\boldsymbol{\beta}} = (\mathbf{X}'\mathbf{X})^{-1}\mathbf{X}'\mathbf{y}$$

(The "normal equation".)

#### Least squares estimation

Minimize:  $(\mathbf{y} - \mathbf{X}\boldsymbol{\beta})'(\mathbf{y} - \mathbf{X}\boldsymbol{\beta})$ 

Differentiate wrt  $\beta$  gives

$$\hat{\boldsymbol{\beta}} = (\mathbf{X}'\mathbf{X})^{-1}\mathbf{X}'\mathbf{y}$$

(The "normal equation".)

$$\hat{\sigma}^2 = \frac{1}{T - k - 1} (\mathbf{y} - \mathbf{X}\hat{\beta})' (\mathbf{y} - \mathbf{X}\hat{\beta})$$

Note: If you fall for the dummy variable trap, (X'X) is a singular matrix.

If the errors are iid and normally distributed, then

$$\mathbf{y} \sim \mathrm{N}(\mathbf{X}\boldsymbol{eta}, \sigma^2 \mathbf{I}).$$

If the errors are iid and normally distributed, then

$$\mathbf{y} \sim \mathsf{N}(\mathbf{X}\boldsymbol{\beta}, \sigma^2 \mathbf{I}).$$

So the likelihood is

$$L = \frac{1}{\sigma^{\mathsf{T}} (2\pi)^{\mathsf{T}/2}} \exp\left(-\frac{1}{2\sigma^2} (\mathbf{y} - \mathbf{X}\beta)' (\mathbf{y} - \mathbf{X}\beta)\right)$$

If the errors are iid and normally distributed, then

$$\mathbf{y} \sim \mathsf{N}(\mathbf{X}\boldsymbol{\beta}, \sigma^2 \mathbf{I}).$$

So the likelihood is

$$L = \frac{1}{\sigma^{\mathsf{T}} (2\pi)^{\mathsf{T}/2}} \exp\left(-\frac{1}{2\sigma^{2}} (\mathbf{y} - \mathbf{X}\beta)' (\mathbf{y} - \mathbf{X}\beta)\right)$$

which is maximized when  $(y - X\beta)'(y - X\beta)$  is minimized.

If the errors are iid and normally distributed, then

$$\mathbf{y} \sim \mathsf{N}(\mathbf{X}\boldsymbol{\beta}, \sigma^2 \mathbf{I}).$$

So the likelihood is

$$L = \frac{1}{\sigma^{\mathsf{T}} (2\pi)^{\mathsf{T}/2}} \exp\left(-\frac{1}{2\sigma^2} (\mathbf{y} - \mathbf{X}\boldsymbol{\beta})' (\mathbf{y} - \mathbf{X}\boldsymbol{\beta})\right)$$

which is maximized when  $(y - X\beta)'(y - X\beta)$  is minimized.

# **Multiple regression forecasts**

## **Optimal forecasts**

$$\hat{y}^* = E(y^*|y, X, x^*) = x^* \hat{\beta} = x^* (X'X)^{-1} X' y$$

where  $\mathbf{x}^*$  is a row vector containing the values of the predictors for the forecasts (in the same format as  $\mathbf{X}$ ).

# **Multiple regression forecasts**

### **Optimal forecasts**

$$\hat{y}^* = E(y^*|y, X, x^*) = x^* \hat{\beta} = x^* (X'X)^{-1} X' y$$

where  $\mathbf{x}^*$  is a row vector containing the values of the predictors for the forecasts (in the same format as  $\mathbf{X}$ ).

#### **Forecast variance**

$$Var(y^*|X, x^*) = \sigma^2 [1 + x^*(X'X)^{-1}(x^*)']$$

# **Multiple regression forecasts**

#### **Optimal forecasts**

$$\hat{y}^* = E(y^*|y, X, x^*) = x^* \hat{\beta} = x^* (X'X)^{-1} X' y$$

where  $\mathbf{x}^*$  is a row vector containing the values of the predictors for the forecasts (in the same format as  $\mathbf{X}$ ).

#### Forecast variance

$$Var(y^*|X, x^*) = \sigma^2 [1 + x^*(X'X)^{-1}(x^*)']$$

- This ignores any errors in  $x^*$ .
- 95% prediction intervals assuming normal errors:

$$\hat{\mathbf{y}}^* \pm 1.96\sqrt{\mathsf{Var}(\mathbf{y}^*|\mathbf{X},\mathbf{x}^*)}$$
.

### **Outline**

- 1 The linear model with time series
- 2 Some useful predictors for linear model
- 3 Residual diagnostics
- 4 Selecting predictors and forecast evaluation
- 5 Forecasting with regression
- 6 Matrix formulation
- 7 Correlation, causation and forecasting

#### **Correlation is not causation**

- When *x* is useful for predicting *y*, it is not necessarily causing *y*.
- e.g., predict number of drownings y using number of ice-creams sold x.
- Correlations are useful for forecasting, even when there is no causality.
- Better models usually involve causal relationships (e.g., temperature x and people z to predict drownings y).

# Multicollinearity

In regression analysis, multicollinearity occurs when:

- $lue{}$  Two predictors are highly correlated (i.e., the correlation between them is close to  $\pm 1$ ).
- A linear combination of some of the predictors is highly correlated with another predictor.
- A linear combination of one subset of predictors is highly correlated with a linear combination of another subset of predictors.

# Multicollinearity

#### If multicollinearity exists...

- the numerical estimates of coefficients may be wrong (worse in Excel than in a statistics package)
- don't rely on the *p*-values to determine significance.
- there is no problem with model predictions provided the predictors used for forecasting are within the range used for fitting.
- omitting variables can help.
- combining variables can help.